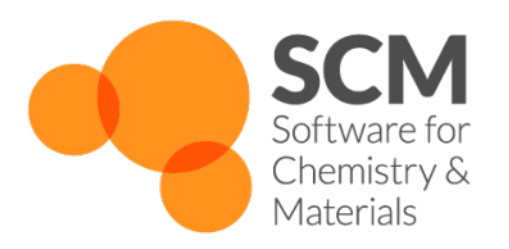

# **MOPAC Manual**

## *Amsterdam Modeling Suite 2024.1*

**www.scm.com**

**Apr 05, 2024**

## **CONTENTS**

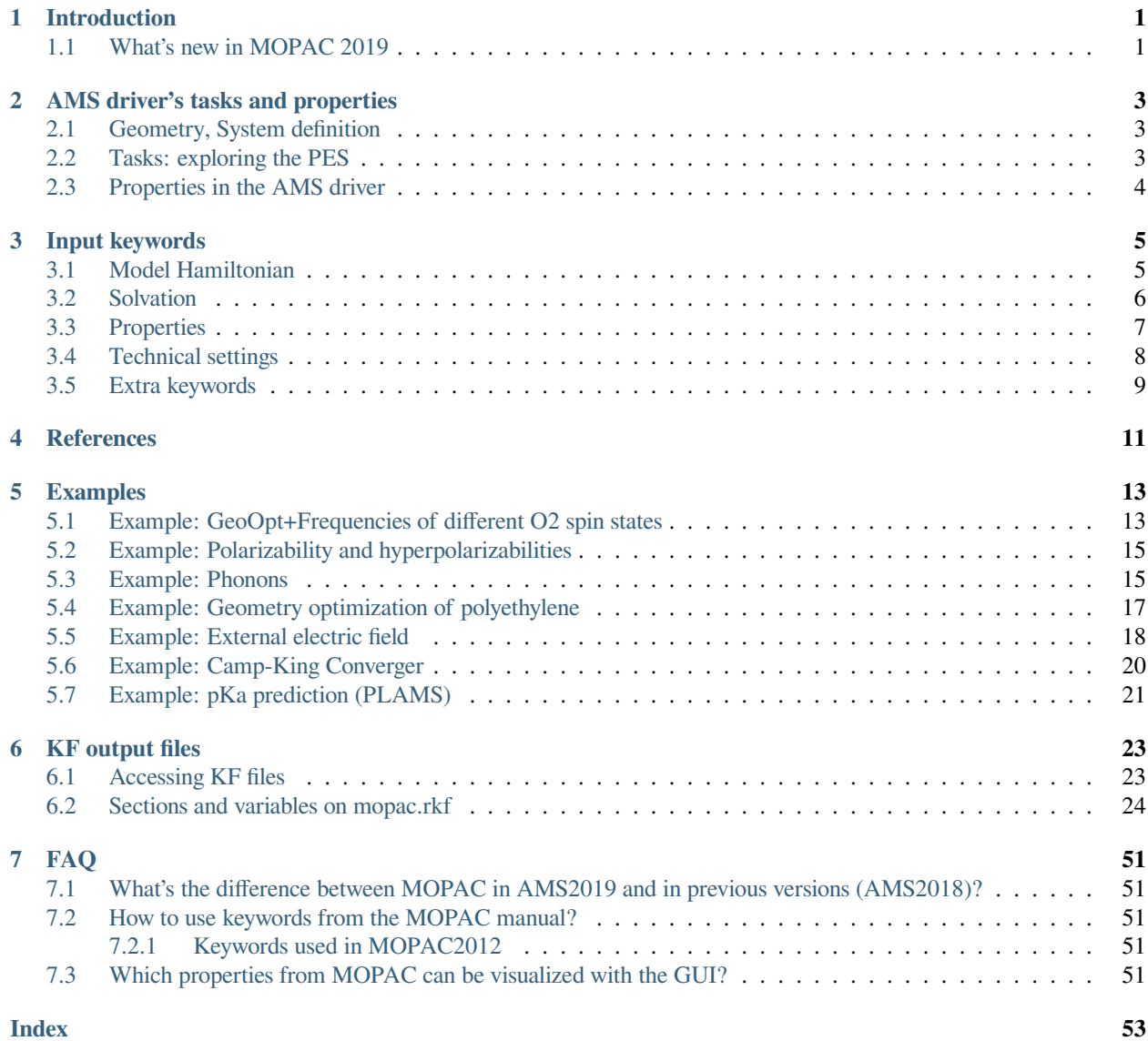

## **CHAPTER**

## **INTRODUCTION**

<span id="page-4-2"></span><span id="page-4-0"></span>MOPAC [*[1](#page-14-1)* (page 11)] is a general-purpose semiempirical quantum chemistry engine for the study of molecular and periodic structures. A good trade-off between speed and accuracy is achieved through a minimal basis and parameterization against experimental data, with parameters for most elements.

As of the 2024.1 release of the Amsterdam Modeling Suite, MOPAC has become an [engine](../AMS/Engines.html) in the new [AMS driver setup.](../AMS/General.html) If you have not done so yet, we highly recommend you to first read the [General section of the AMS Manual](../AMS/General.html). In practice the inclusion of MOPAC into AMS means that MOPAC can now be used for many applications that were previously not supported:

- Linear transit and PES scan
- Constrained geometry optimizations
- Molecular dynamics simulations
- Lattice optimization (also under pressure)
- Elastic tensor and related properties (e.g. Bulk modulus)
- Phonon calculations
- …

Please refer to the [AMS manual](../AMS/index.html) for a complete overview.

## <span id="page-4-1"></span>**1.1 What's new in MOPAC 2019**

- MOPAC has been fully integrated as an Engine in the Amsterdam Modeling Suite; this significantly speeds up the execution of MOPAC via AMS.
- Parallel binaries.

New input options (also available via the Graphical User Interface):

- Calculation of *[pKa](#page-10-1)* (page 7)
- *[COSMO](#page-9-1)* (page 6): all solvents available in ADF/Band are now also available in MOPAC.
- *[Static polarizability tensor](#page-10-1)* (page 7)
- Localized orbitals (Natural Bond Orbitals)
- *[SCF options](#page-11-1)* (page 8): Camp-King converger, …

**CHAPTER**

**TWO**

## **AMS DRIVER'S TASKS AND PROPERTIES**

<span id="page-6-3"></span><span id="page-6-0"></span>MOPAC is an [engine](../AMS/Engines.html) used by the AMS driver. While MOPAC's specific options and properties are described in this manual, the definition of the system, the selection of the task and certain (PES-related) properties are documented in the AMS driver's manual.

In this page you will find useful links to the relevant sections of the [AMS driver's Manual.](../AMS/index.html)

## <span id="page-6-1"></span>**2.1 Geometry, System definition**

The definition of the system, i.e. the atom types and atomic coordinates (and optionally, the systems' net charge, the lattice vector, the input bond orders, external homogeneous electric field, atomic masses for isotopes) are part of the AMS driver input. See the [System definition section of the AMS manual.](../AMS/System.html)

## <span id="page-6-2"></span>**2.2 Tasks: exploring the PES**

The job of the AMS driver is to handle all changes in the simulated system's geometry, e.g. during a geometry optimization or molecular dynamics calculation, using energy and forces calculated by the engine.

These are the tasks available in the AMS driver:

- [Single Point](../AMS/Tasks/Single_Point.html)
- [Geometry Optimization](../AMS/Tasks/Geometry_Optimization.html)
- [Transition State Search](../AMS/Tasks/Transition_State_Search.html)
- [IRC \(Intrinsic Reaction Coordinate\)](../AMS/Tasks/IRC.html)
- [PESScan \(Potential Energy Surface Scan, including linear transit\)](../AMS/Tasks/PES_Scan.html)
- [NEB \(Nudged Elastic Band\)](../AMS/Tasks/NEB.html)
- [Vibrational Analysis](../AMS/Vibrational_Spectroscopy.html)
- [Molecular Dynamics](../AMS/Tasks/Molecular_Dynamics.html)
- [GCMC \(Grand Canonical Monte Carlo\)](../AMS/Tasks/GCMC.html)

## <span id="page-7-0"></span>**2.3 Properties in the AMS driver**

The following properties can be requested to the MOPAC engine in the AMS driver's input:

- [Bond orders](../AMS/Properties.html#bondorders)
- [Atomic charges](../AMS/Properties.html#charges)
- [Dipole Moment](../AMS/Properties.html#dipolemoment)
- [Dipole Gradients](../AMS/Properties.html#dipolegradients)
- [Elastic tensor](../AMS/Gradients_Stress_Elasticity.html#elastictensor)
- [Nuclear Gradients / Forces](../AMS/Gradients_Stress_Elasticity.html#nucleargradients)
- [Hessian](../AMS/Gradients_Stress_Elasticity.html#hessian)
- [Infrared \(IR\) spectra / Normal Modes](../AMS/Vibrational_Spectroscopy.html#irfrequencies)
- [Thermodynamic properties](../AMS/Vibrational_Spectroscopy.html#thermodynamics)
- [PES point character](../AMS/Gradients_Stress_Elasticity.html#pespointcharacterization)
- [Phonons](../AMS/Vibrational_Spectroscopy.html#phonons)
- [Stress tensor](../AMS/Gradients_Stress_Elasticity.html#stresstensor)
- [Elastic tensor](../AMS/Gradients_Stress_Elasticity.html#elastictensor)
- [VCD \(Vibrational Circular Dichroism\)](../AMS/Vibrational_Spectroscopy.html#vcd)

## **CHAPTER**

## **THREE**

## **INPUT KEYWORDS**

<span id="page-8-0"></span>This manual documents the input for the MOPAC [engine](../AMS/Engines.html) used together with the AMS driver. If you are not yet familiar with the AMS driver setup, we highly recommend reading the [introductory section in the AMS manual.](../AMS/General.html)

The MOPAC engine is selected and configured in the AMS input with

```
Engine MOPAC
   ... keywords documented in this manual ...
EndEngine
```
This page documents all keywords of the MOPAC engine input, basically the contents of the Engine MOPAC block in the AMS input file.

General remarks on the input syntax can be found in the [AMS manual](../AMS/Input_Output.html).

**See also:**

The *[Examples](#page-16-0)* (page 13) section of this manual contains several example calculations

## <span id="page-8-1"></span>**3.1 Model Hamiltonian**

The most important keyword in the MOPAC engine input is the model selection:

#### **Model**

**Type** Multiple Choice

**Default value** PM7

**Options** [AM1, MNDO, MNDOD, PM3, RM1, PM6, PM6-D3, PM6-DH+, PM6-DH2, PM6- DH2X, PM6-D3H4X, PM7]

**GUI name** Method

**Description** Selects the model Hamiltonian to use in the calculation.

AM1: Use the AM1 Hamiltonian. MNDO: Use the MNDO Hamiltonian. MNDOD: Use the MNDO-d Hamiltonian. RM1: Use the RM1 Hamiltonian. PM3: Use the MNDO-PM3 Hamiltonian. PM6: Use the PM6 Hamiltonian. PM6-D3: Use the PM6 Hamiltonian with Grimme's D3 corrections for dispersion. PM6-DH+: Use the PM6 Hamiltonian with corrections for dispersion and hydrogen-bonding. PM6-DH2: Use the PM6 Hamiltonian with corrections for dispersion and hydrogen-bonding. PM6-DH2X: Use PM6 with corrections for dispersion and hydrogen and halogen bonding. PM6-D3H4: Use PM6 with Rezac and Hobza's D3H4 correction. PM6-D3H4X: Use PM6 with Brahmkshatriya, et al.'s D3H4X correction. PM7: Use the PM7 Hamiltonian. PM7-TS: Use the PM7-TS Hamiltonian (only for barrier heights)

The default PM7 model [*[2](#page-14-2)* (page 11)] is the latest parametrization for MOPAC and should be the most accurate for most calculations.

## **Sparkles**

**Type** Bool

**Default value** No

**Description** Represent lanthanides by their fully ionized 3+ sparkles. That is, they have no basis set, and therefore cannot have a charge different from +3. When using sparkles, the geometries of the lanthanides are reproduced with good accuracy, but the heats of formation and electronic properties are not accurate.

### **UnpairedElectrons**

**Type** Integer

**GUI name** Spin polarization

**Description** If this key is present, a spin-unrestricted calculation with the specified number of unpaired electrons is performed. If this key is not present the number of unpaired electrons is determined automatically (0 for systems with an even number of electrons, 1 for radicals), and a restricted or unrestricted calculation is performed accordingly.

## <span id="page-9-0"></span>**3.2 Solvation**

Solvation effects can be included via the COSMO model.

```
Solvation
   Enabled Yes/No
   NSPA [...]
   Solvent
      Eps float
      Name [...]
      Rad float
   End
End
```
## **Solvation**

**Type** Block

**Description** Options for the COSMO (Conductor like Screening Model) solvation model.

## **Enabled**

**Type** Bool

**Default value** No

**GUI name** Use COSMO

**Description** Use the Conductor like Screening Model (COSMO) to include solvent effects.

## **NSPA**

**Type** Multiple Choice

**Default value** 42

**Options** [12, 32, 42, 92, 122, 162, 252, 272, 362, 482, 492, 642, 752]

**GUI name** NSPA

**Description** Maximum number of COSMO surface points per atom.

### **Solvent**

**Type** Block

**Description** Solvent details

### **Eps**

**Type** Float

**GUI name** Dielectric constant

**Description** User-defined dielectric constant of the solvent (overrides the Eps value of the solvent defined in 'Name')

### **Name**

**Type** Multiple Choice

## **Default value** Water

**Options** [CRS, AceticAcid, Acetone, Acetonitrile, Ammonia, Aniline, Benzene, BenzylAlcohol, Bromoform, Butanol, isoButanol, tertButanol, CarbonDisulfide, CarbonTetrachloride, Chloroform, Cyclohexane, Cyclohexanone, Dichlorobenzene, DiethylEther, Dioxane, DMFA, DMSO, Ethanol, EthylAcetate, Dichloroethane, EthyleneGlycol, Formamide, FormicAcid, Glycerol, HexamethylPhosphoramide, Hexane, Hydrazine, Methanol, MethylEthylKetone, Dichloromethane, Methylformamide, Methypyrrolidinone, Nitrobenzene, Nitrogen, Nitromethane, PhosphorylChloride, IsoPropanol, Pyridine, Sulfolane, Tetrahydrofuran, Toluene, Triethylamine, TrifluoroaceticAcid, Water]

## **GUI name** Solvent

**Description** Name of a pre-defined solvent. A solvent is characterized by the dielectric constant (Eps) and the solvent radius (Rad).

## **Rad**

**Type** Float

**Unit** Angstrom

**GUI name** Radius

**Description** User-defined radius of the solvent molecule (overrides the Rad value of the solvent defined in 'Name').

## <span id="page-10-0"></span>**3.3 Properties**

```
Properties
   StaticPolarizability Yes/No
   pKa Yes/No
End
```
## **Properties**

**Type** Block

**Description** MOPAC can calculate various properties of the simulated system. This block configures which properties will be calculated.

#### **StaticPolarizability**

**Type** Bool

**Default value** No

**Description** Calculate the static polarizability. An electric field gradient is applied to the system, and the response is calculated. The dipole and polarizability are calculated two different ways, from the change in heat of formation and from the change in dipole. A measure of the imprecision of the calculation can be obtained by comparing the two quantities.

**pKa**

**Type** Bool

**Default value** No

**GUI name** pKa

**Description** If requested, the pKa of hydrogen atoms attached to oxygen atoms is calculated and printed.

The calculation of Natural Bond Orbitals can be requested with the following keyword:

CalcLocalOrbitals Yes/No

## **CalcLocalOrbitals**

**Type** Bool

**Default value** No

**Description** Compute and print the localized orbitals, also known as Natural Bond Orbitals (NBO). This is equivalent to the LOCAL mopac keyword.

The calculation of bond orders can be requested in the [AMS Properties block](../AMS/Properties.html).

## <span id="page-11-0"></span>**3.4 Technical settings**

```
SCF
   CampKingConverger Yes/No
   ConvergenceThreshold float
  MaxIterations integer
```
End

**SCF**

**Type** Block

**Description** Options for the self-consistent field procedure.

**CampKingConverger**

**Type** Bool

**Default value** No

**GUI name** Use Camp-King

**Description** Use the Camp-King SCF converger. This is a very powerful, but CPU intensive, SCF converger.

**ConvergenceThreshold**

**Type** Float

**Default value** 0.0001

**Unit** kcal/mol

**Description** If the difference in energy between two successive SCF iterations is smaller than this value, the SCF procedure is considered converged.

## **MaxIterations**

**Type** Integer

**Default value** 2000

**Description** Maximum number of SCF iterations.

With the MOZYME method the standard SCF procedure is replaced with a localized molecular orbital (LMO) method. This can speed-up the calculation of large molecules. Although a job that uses the MOZYME technique should give results that are the same as conventional SCF calculations, in practice there are differences. Most of these differences are small, but in some jobs the differences between MOZYME and conventional SCF calculations can be significant. Use with care.

## **Mozyme**

**Type** Bool

**Default value** No

**Description** Replace the standard SCF procedure with a localized molecular orbital (LMO) method. The time required for an SCF cycle when Mozyme is used scales linearly with system size.

## <span id="page-12-0"></span>**3.5 Extra keywords**

Finally it is possible to pass any other keywords directly to the MOPAC program [*[1](#page-14-1)* (page 11)]. The full list of keywords can be found on the [standalone MOPAC manual](http://openmopac.net/manual/index.html) (http://openmopac.net/manual/index.html).

Keywords string

## **Keywords**

**Type** String

**Description** A string containing all the desired custom MOPAC keywords. Basically for anything not directly supported through AMS.

These keywords are just literally passed through to MOPAC program which the AMS MOPAC engine wraps, without any checking in AMS. One should therefore be very careful with this, as it is very easy to set up completely non-sensical calculations in this way.

**Note:** The following keywords have been either removed or renamed in our version of MOPAC and they should not be used in the Keywords key: 0SCF, 1SCF, A0, ADD, AIDER, AIGIN, AIGOUT, ALT\_A, ALT\_R, ANGSTROMS, AUTOSYM, BANANA, BAR, BCC, BFGS, BIGCYCLES, BIRADICAL, CHAINS, COMPARE, CVB, DDMAX, DDMIN, DFORCE, DFP, DMAX, DRC, ECHO, EF, FLEPO, FORCE, FREQCY, GNORM, H, HTML, INT, IONIZE, IRC, ISOTOPE, KINETIC, LBFGS, LET, LOCATE, MODE, NOCOMMENTS, NOOPT, NORESEQ, NOSWAP, NOTER, NOTHIEL, NOTXT, OPT, P, PDB, PDBOUT, POINT, POINT1, POINT2, RABBIT, RECALC, RMAX, RMIN, SIGMA, SLOG, SMOOTH, SNAP, START\_RES, STEP, STEP1, STEP2, SYBYL, T, THERMO, THREADS, TIMES, TRANS, TS, VELOCITY, X, XENO, XYZ,, AM1, LOCAL, BONDS, CHARGE, UHF, CAMP, KING, ITRY, EPS, FIELD, pKa, STATIC, CYCLES, PRESSURE, SPARKLE.

## **CHAPTER**

## **REFERENCES**

<span id="page-14-3"></span><span id="page-14-0"></span>The MOPAC engine in the 2024.1 of the Amsterdam Modeling Suite is a modified version of the standalone MOPAC2016 program developed by Dr. Jimmy Stewart.

- <span id="page-14-1"></span>1. AMS 2024.1 MOPAC: MOPAC Engine based on the MOPAC2016 source code (James J.P. [http://OpenMOPAC.](http://OpenMOPAC.net) [net](http://OpenMOPAC.net))
- <span id="page-14-2"></span>2. James J.P. Stewart, *Optimization of parameters for semiempirical methods VI: more modifications to the NDDO approximations and re-optimization of parameters*, [J. Mol. Modeling 19, 1-32 \(2013\)](https://doi.org/10.1007/s00894-012-1667-x) (https://doi.org/10.1007/s00894-012-1667-x)

A full list of references for the MOPAC package can be found on the [official MOPAC references page](http://openmopac.net/Manual/references.html) (http://openmopac.net/Manual/references.html).

## **CHAPTER**

**FIVE**

## **EXAMPLES**

<span id="page-16-0"></span>The *\$AMSHOME/examples/mopac* directory contains many different example files, covering various MOPAC options. This is a selection of relevant examples.

## <span id="page-16-1"></span>**5.1 Example: GeoOpt+Frequencies of different O2 spin states**

Download GOFREQ\_unrestricted.run

```
#!/bin/sh
# Neutral O2 singlet state
# ========================
AMS_JOBNAME=O2_singlet $AMSBIN/ams << EOF
Task GeometryOptimization
Properties
  NormalModes Yes
End
System
  Atoms
    O 1.5 0.0 0.0
     O 0.0 0.0 0.0
  End
End
Engine MOPAC
EndEngine
EOF
echo "O2 bond distance (singlet)"
$AMSBIN/amsreport O2_singlet.results/ams.rkf distance#1#2
# O2+ doublet state
# =================
AMS_JOBNAME=O2+_doublet $AMSBIN/ams << EOF
Task GeometryOptimization
```
(continued from previous page)

```
Properties
  NormalModes Yes
End
System
  Atoms
      O 1.5 0.0 0.0
      O 0.0 0.0 0.0
  End
  Charge 1
End
Engine MOPAC
 UnpairedElectrons 1
EndEngine
EOF
echo "O2 bond distance (doublet, charged)"
$AMSBIN/amsreport O2+_doublet.results/ams.rkf distance#1#2
# Neutral O2 triplet state
# ========================
AMS_JOBNAME=O2_triplet $AMSBIN/ams << EOF
Task GeometryOptimization
Properties
 NormalModes Yes
End
System
  Atoms
    O 1.5 0.0 0.0
    O 0.0 0.0 0.0
  End
End
Engine MOPAC
 UnpairedElectrons 2
EndEngine
EOF
echo "O2 bond distance (triplet)"
$AMSBIN/amsreport O2_triplet.results/ams.rkf distance#1#2
```
## <span id="page-18-0"></span>**5.2 Example: Polarizability and hyperpolarizabilities**

Download Polar.run

```
#! /bin/sh
# Compute polarizability and first and second hyperpolarizabilities.
# The string in the 'Keywords' key is passed to the input-parsing routines of MOPAC.
$AMSBIN/ams << eor
Task SinglePoint
System
   Atoms
       C -0.917657604523966 0.464763072607994 -0.042272407464148
       C 0.599132389604762 0.488150975335481 0.042272407810247
       H -1.336541780023175 1.363372335927188 0.457720688164060
       H -1.308637306012442 -0.446333757344598 0.457720688143968
       H -1.234937187765967 0.459870835772842 -1.106331392792046
       H 0.990112088660506 1.399247806016238 -0.457720688423546
       H 1.018016566995508 -0.410458286745563 -0.457720688426743
       H 0.916411973169395 0.493043222972654 1.106331392988198
   End
End
Engine MOPAC
  Keywords POLAR(E=(1.0))
EndEngine
eor
# The 'polar' results are printed to the mopac.out file, which is located in the ams
# results folder (and not to standard output)
cat ams.results/mopac.out
```
## <span id="page-18-1"></span>**5.3 Example: Phonons**

Download phonons.run

```
#! /bin/sh
# Phonons for polyphenylene vinylene (PPV)
# ========================================
AMS_JOBNAME=PPV $AMSBIN/ams << eor
Task SinglePoint
System
  Atoms
     C 1.432420914962878 -1.133348744664622 -0.6391103371334507
     C 0.075602182675705 -0.946866493711738 -0.5497084115413023
     C 2.345587368530869 -0.191932196525464 -0.0965381875924778
```
(continued from previous page) C -0.466207830009865 0.191351632533680 0.0976709467922905 C 1.803663911626683 0.948320770238396 0.5481842048314089 C 0.446862721780109 1.134635005787038 0.6370714302545314 C -1.855533046352049 0.415640484802555 0.2316022019049204 C -2.841044836424757 -0.419157153044205 -0.2271278521017774 H -0.602199468183589 -1.681633760082688 -0.9836845375123017 H 2.480073119105696 1.685566870120453 0.9806344160825713 H 0.050338193748088 2.021718778887199 1.1315059772026770 H 1.827043768886768 -2.019275515588153 -1.1372628449390670 H -2.553512025749108 -1.341888903294209 -0.7454241111668017 H -2.143094970839948 1.336869222541756 0.7521871009187797 End Lattice 6.575588248161897 0.0 0.0 End End Properties Phonons Yes End NumericalPhonons SuperCell 3 End End Engine MOPAC SCF ConvergenceThreshold 1.0E-5 End EndEngine eor *# Phonons for Boron-Nitrade slab (2x2 super cell) # ===============================================* AMS\_JOBNAME=BN \$AMSBIN/ams << eor Task SinglePoint System Atoms N 1.275622848015759 -0.736481194060720 0.0 N 2.551245696034436 1.472962389682135 0.0 B -2.551245696034436 -1.472962389682135 0.0 B -1.275622848015759 0.736481194060720 0.0 B 0.0 -1.472962389679606 0.0 B 1.275622848017218 0.736481194063248 0.0 N -1.275622848017218 -0.736481194063248 0.0 N 0.0 1.472962389679606 0.0 End Lattice 5.102491392075644 0.0 0.0 2.551245696042202 4.418887167494105 0.0 End

(continued from previous page)

```
End
Properties
  Phonons Yes
End
NumericalPhonons
  SuperCell
    2 0
      0 2
   End
End
Engine MOPAC
   SCF
      ConvergenceThreshold 1.0E-5
   End
EndEngine
eor
```
## <span id="page-20-0"></span>**5.4 Example: Geometry optimization of polyethylene**

```
Download GO_polyethylene.run
```

```
#! /bin/sh
# Geometry optimization of a slighly distorted polyethelene chain (6 units in the␣
,→unit cell)
$AMSBIN/ams << eor
Task GeometryOptimization
GeometryOptimization
  Convergence
     Gradients 1.0e-4
  End
End
System
  Atoms
     C -5.686966610289906 -0.00173661090043054 -0.4355683776313619
     C 1.895723638480955 -0.00173661090043054 -0.4355683776313619
     C -3.159403194032952 -0.00173661090043054 -0.4355683776313619
     C 4.491312517927723 -0.0863455367929557 -0.474315563245167
     C -0.6414620718677587 0.2951925083203292 -0.3915990966867868
     C 6.950850470994863 -0.00173661090043054 -0.4355683776313619
     H -6.951201432748922 0.8860020896101368 1.098388839692907
     H 0.7283521430793004 0.9062923240105974 0.9236806626313948
     H -4.047903951160414 0.9426765116296983 0.8853722637672539
      H 3.145873269393606 0.7752976020042145 1.050585933807339
      H -1.902858714187983 1.074510344152748 1.180825231795906
      H 5.579937435062504 1.017854159367372 1.025095354070417
```
(continued from previous page)

```
H -6.950939675307238 -0.8793662426450884 1.105233273612651
      H 0.6317505734636235 -0.8793662426450884 1.105233273612651
      H -4.423376259050285 -0.8793662426450884 1.105233273612651
      H 3.146135026835287 -0.9900707302510107 1.057430367727084
      H -2.067352365692016 -0.7586675287504774 1.334377669481547
      H 5.686877405977529 -0.8793662426450884 1.105233273612651
      H -5.686618534103184 0.8797167676702464 -1.103339585577878
      H 1.790283468854915 0.878947797439763 -1.127416231785004
      H -3.15905511784623 0.8797167676702464 -1.103339585577878
      H 4.410456168039341 0.7690122800643241 -1.151142491463446
     H -0.576790284167599 1.020121306579756 -1.135070326918629
      H 7.127011768776353 0.7534682953709397 -1.016196632797457
      H -5.571852371888105 -0.783856089153288 -1.124998626807626
      H 1.895778201220154 -0.8852857607466311 -1.100407519984987
      H -3.159348631293752 -0.8852857607466311 -1.100407519984987
     H 4.410162654591847 -0.9959902483525568 -1.148210425870549
      H -0.6344641535070402 -0.6484916142655238 -1.015540900330991
     H 6.950905033734066 -0.8852857607466311 -1.100407519984987
      C -6.950812943854352 0.0006697570117673826 0.4356933698886703
      C 0.7242710564399106 0.03708203634208995 0.4116378321176493
     C -4.428926336438604 -0.04612139106755444 0.3956424425613723
     C 3.38068654505114 -0.01625773059919498 0.3275387816426286
     C -1.921486943590773 0.2660741237064986 0.6146828354694926
     C 5.687004137430418 0.0006697570117673826 0.4356933698886703
  End
   Lattice
      15.16538049754172 0.0 0.0
  End
End
Engine MOPAC
EndEngine
eor
```
## <span id="page-21-0"></span>**5.5 Example: External electric field**

Download EField.run

```
#! /bin/sh
# Induce a dipole moment in benzene by applying a field orthogonal to the ring
for EField in 0 0.051422 0.51422 5.1422 ; do # which is 0.001 0.01 0.1 in atomic units
AMS_JOBNAME=benzene_$EField $AMSBIN/ams << eor
Task SinglePoint
System
   Atoms
       C 2.09820318 1.21139817 0.0
       C -0.69940106 1.21139817 0.0
       C 1.39880212 0.0 0.0
       C 1.39880212 2.42279634 0.0
```

```
(continued from previous page)
       C 0.0 2.42279634 0.0
       C = 0.0 0.0 0.0
       H 3.18949204 1.21139817 0.0
       H 1.94444655 3.36788021 0.0
       H -0.54564443 3.36788021 0.0
       H -1.79068992 1.21139817 0.0
       H -0.54564443 -0.94508387 0.0
       H 1.94444655 -0.94508387 0.0
   End
   ElectrostaticEmbedding
      ElectricField 0.0 0.0 $EField
   End
End
Engine MOPAC
EndEngine
eor
done
# If I apply an electric field of 1 [a.u.] (51.42 Volt/Angstrom = 1 a.u.) on a system␣
,→with charge 1,
# I expect the net force to be equal to the 1 [a.u.]
AMS_JOBNAME=OH_plus $AMSBIN/ams << eor
Task SinglePoint
System
   Atoms
      O 0.0 0.0 0.0
      H 1.0 0.0 0.0
   End
   Charge 1
   ElectrostaticEmbedding
      ElectricField 0.0 51.422 0.0
   End
End
Properties
   Gradients Yes
End
Engine MOPAC
EndEngine
eor
```
## <span id="page-23-0"></span>**5.6 Example: Camp-King Converger**

Download CampKingConverger.run

```
#! /bin/sh
# Single point calculation using the non-default Camp-King converger.
# This is a very powerful, but CPU intensive, SCF converger.
$AMSBIN/ams << eor
Task SinglePoint
System
  Atoms
     Au 0.991939 -1.013256 6.087687
     N 0.671226 -0.526321 4.067029
     Au 1.387933 -1.619200 8.613660
     C -0.555388 -0.148486 3.616932
     C 1.681804 -0.577717 3.158165
     Au -1.113240 -0.959652 8.002939
     Au 3.551662 -1.763674 7.076475
     C -0.799200 0.178830 2.295071
     H -1.346696 -0.123715 4.362730
     C 1.503026 -0.266909 1.821998
     H 2.653410 -0.874661 3.546413
     C 0.236703 0.129690 1.334288
     H -1.814620 0.448943 2.011007
     H 2.368652 -0.310806 1.163512
     C 0.011948 0.467735 -0.077072
     C 0.874402 0.017077 -1.100014
     C -1.079433 1.261872 -0.491478
     C 0.629560 0.357920 -2.422535
     H = 1.729669 - 0.619555 - 0.876597C -1.259607 1.557051 -1.835225
     H -1.784097 1.673119 0.230431
     N -0.422938 1.118535 -2.804801
     H 1.284502 0.027292 -3.228959
     H -2.097962 2.162456 -2.180355
     Au -0.765534 1.615397 -4.922645
     Au -1.186659 2.214533 -7.501957
     Au -3.056147 2.893410 -5.586159
     Au 1.119984 0.909275 -6.730463
     Br -1.580087 2.774299 -9.904465
  End
  Charge -1End
Engine MOPAC
  SCF
     ConvergenceThreshold 1.0E-8
     CampKingConverger Yes
  End
EndEngine
eor
```
## <span id="page-24-0"></span>**5.7 Example: pKa prediction (PLAMS)**

This example should be executed using [PLAMS.](../../plams/index.html)

Download pKa.py

```
from scm.plams.interfaces.molecule.rdkit import from_smiles
import numpy as np
import multiprocessing
# In this example we compute pKa (acid dissociation constant) using MOPAC for a set of
# molecules. The molecules are defined using smiles strings, and are converted to xyz
# structures using the plams-rdkit interface.
# Important note: the predicted pKa strongly depend on the molecule's conformer.
# Here we use the lowest conformer predicted by rdkit's UFF.
# The difference between the values computed here and the results on the
# MOPAC website (ref_mopac_pKa) is due to different conformers
# Data taken from the online MOPAC manual: http://openmopac.net/manual/ (only a sub␣
,→set)
data_tmp = [
   # Molecule name smiles exp_pKa ref_
,→mopac_pKa (from mopac's website)
   ["1-Naphthoic_acid", "C1=CC=C2C(=C1)C=CC=C2C(=O)O", 3.69, 4.35],
   ["2,2,2-Trichloroethanol", "C(C(Cl)(Cl)Cl)O", 12.02, 12.22],
    ["2,2,2-Trifluoroethanol", "C(C(F)(F)F)O", 12.40, 12.27],
    ["2,2-Dimethylpropionic_acid", "CC(C)(C)C(=O)O", 5.03, 5.23],
    ["2,3,4,6-Tetrachlorophenol", "C1=C(C(=C(C(=C1C1)C1)C1)O)(C1", 7.10, 6.08],["Acetic_acid", "CC(=0)0", 4.76, 5.00],
    ["Acrylic_acid", "C=CC(=0)0", 4.25, 4.65],
    ["Benzoid_acid", "C1=CC=C(C=C1)C(=O)O", 4.20, 4.30],
    ["Citric_acid", "C(C(=O)O)C(CC(=O)O)(C(=O)O)O", 3.13, 2.56],
    ["Ethanol", "CCO", 16.00, 16.37],
    ["Formic_acid", "C(=0)0", 3.77, 3.77],
    ["Glycine", "C(C(=O)O)N", 2.35, 2.53],
    ["Isoleucine", "CCC(C)C(C(=O)O)N", 2.32, 2.48],
    ["Methanol", "CO", 15.54, 15.23],
    ["o-Nitrophenol", "C1=CC=C(C(=C1)[N+](=O)[O-])O", 7.17, 7.52],
    ["Pentachlorophenol", "C1(=C(C(=C(C(=C1Cl)Cl)Cl)Cl)Cl)O", 4.90, 5.55],
    ["Phenol", "C1=CC=C(C=C1)O", 10.00, 9.71],
    ["Pyruvic_acid", "CC(=0)C(=0)0", 2.50, 2.85],
    ["T-Butanol", "CC(C)(C)O", 17.00, 16.25],
    ["Terephthalic_acid", "C1=CC(=CC=C1C(=0)0)C(=0)0", 3.51, 3.59],
    ["Valine", "CC(C)C(C(=O)O)N", 2.29, 2.61],
    ["Water", "O", 15.74, 15.75],
]
# Turn data_tmp into a dictionary:
systems = [{"name": d[0], "smiles": d[1], "exp_pKa": d[2], "ref_mopac_pKa": d[3]} for␣
,→d in data_tmp]
# Create the molecules from the smiles using rdkit:
molecules = []
for system in systems:
    # Compute 30 conformers, optimize with UFF and pick the lowest in energy.
   mol = from_smiles(system["smiles"], nconfs=30, forcefield="uff")[0]
```
(continued from previous page)

```
mol.properties.name = system["name"]
   mol.properties.exp_pKa = system["exp_pKa"]
   mol.properties.ref_mopac_pKa = system["ref_mopac_pKa"]
   molecules.append(mol)
# MOPAC input:
s = Settings()
s.runscript.nproc = 1 # serial calculation
s.input.ams.Task = "GeometryOptimization"
s.input.ams.GeometryOptimization.Convergence.Step = 1.0e-3
s.input.ams.GeometryOptimization.Convergence.Gradients = 1.0e-5
s.input.mopac.model = "PM6"
s.input.mopac.properties.pKa = "Yes"
# Set up and run jobs:
jobs = MultiJob(children=[AMSJob(name=mol.properties.name, molecule=mol, settings=s) _
,→for mol in molecules])
jr = JobRunner(parallel=True, maxjobs=multiprocessing.cpu_count()) # run jobs in␣
,→parallel
jobs.run(jobrunner=jr)
# Collect results:
for i, mol in enumerate(molecules):
   pKaValues = jobs.children[i].results.readrkf("Properties", "pKaValues", file=
,→"mopac")
   mol.properties.calc_pKa = np.mean(pKaValues) # If there is more than one pKa,␣
,→take the average value
# Print results in a table:
print("Results:\n")
print("| {:28} | {:8} | {:8} | {:8} | {:8} |".format("Molecule", "exp pKa", "calc pKa
,→", "ref", "calc-exp"))
for mol in molecules:
   print(
        "| {:28} | {:>8.2f} | {:>8.4f} | {:>8.2f} | {:>8.2f} |".format(
            mol.properties.name,
            mol.properties.exp_pKa,
            mol.properties.calc_pKa,
            mol.properties.ref_mopac_pKa,
            mol.properties.calc_pKa - mol.properties.exp_pKa,
        )
    \lambdaprint("")
errors = [mol.properties.calc_pKa - mol.properties.exp_pKa for mol in molecules]
print("Mean signed error : \{A.2f\}".format(np.mean(errors)))
print("Mean unsigned error: {:4.2f}".format(np.mean([abs(e) for e in errors])))
print("Root mean square error: {:4.2f}".format(np.sqrt(np.mean([e**2 for e in␣
,→errors]))))
print("Done")
```
## **CHAPTER**

## **KF OUTPUT FILES**

## <span id="page-26-1"></span><span id="page-26-0"></span>**6.1 Accessing KF files**

KF files are Direct Access binary files. KF stands for Keyed File: KF files are keyword oriented, which makes them easy to process by simple procedures. Internally all the data on KF files is organized into sections containing variables, so each datum on the file can be identified by the combination of section and variable.

All KF files can be opened using the [KFbrowser](../GUI/KFbrowser.html) GUI program:

\$AMSBIN/kfbrowser path/to/ams.rkf

By default KFbrowser shows a just a curated summary of the results on the file, but you can make it show the raw section and variable structure by switching it to expert mode. To do this, click on **File → Expert Mode** or press **ctrl/cmd + e**.

KF files can be opened and read with [Command line tools.](../Scripting/Commandline_Tools/Commandline_Tools.html)

For working with the data from KF files, it is often useful to be able to read them from Python. Using the [AMS Python](../Scripting/Python_Stack/Python_Stack.html) [Stack,](../Scripting/Python_Stack/Python_Stack.html) this can easily be done with the [AKFReader](../Scripting/AKF/AKF.html) class:

```
>>> from scm.akfreader import AKFReader
>>> kf = AKFReader("path/to/ams.rkf")
>>> "Molecule%Coords" in kf
True
>>> kf.description("Molecule%Coords")
{
    '_type': 'float_array',
     _shape': [3, 'nAtoms'],
    '_comment': 'Coordinates of the nuclei (x,y,z)',
    '_unit': 'Bohr'
}
>>> kf.read("Molecule%Coords")
array([[-11.7770694, -4.19739597, 0.04934546],
       [-9.37471321, -2.63234227, -0.13448698],...
       [10.09508738, -1.06191208, 1.45286913],[10.11689333, -1.5080196, -1.87916127]]
```
**Tip:** For a full overview of the available methods in AKFReader, see the [AKFReader API](../Scripting/AKF/AKF.html) documentation.

## <span id="page-27-0"></span>**6.2 Sections and variables on mopac.rkf**

**AMSResults Section content:** Generic results of the MOPAC Engine evaluation.

#### **AMSResults%Bonds**

**Type** subsection

**Description** Bond info

## **AMSResults%Bonds%Atoms**

**Type** archived\_int\_array

**Description** ?

### **AMSResults%Bonds%CellShifts**

**Type** archived\_int\_array

**Description** ?

## **AMSResults%Bonds%description**

**Type** string

**Description** A string containing a description of how the bond orders were calculated / where they come from

#### **AMSResults%Bonds%hasCellShifts**

**Type** bool

**Description** Whether there are cell shifts (relevant only in case of periodic boundary conditions)

#### **AMSResults%Bonds%Index**

**Type** archived\_int\_array

**Description** index(i) points to the first element of Atoms, Orders, and CellShifts belonging to bonds from atom 'i'. Index(1) is always 1, Index(nAtoms+1) is always nBonds + 1

### **AMSResults%Bonds%Orders**

**Type** archived\_float\_array

**Description** The bond orders.

## **AMSResults%BulkModulus**

**Type** float

**Description** The Bulk modulus (conversion factor from hartree/bohr^3 to GPa: 29421.026)

**Unit** hartree/bohr^3

## **AMSResults%Charges**

**Type** float\_array

**Description** Net atomic charges as computed by the engine (for example, the Charges for a water molecule might be [-0.6, 0.3, 0.3]). The method used to compute these atomic charges depends on the engine.

**Unit** e

**Shape** [Molecule%nAtoms]

**AMSResults%DipoleGradients**

**Type** float\_array

**Description** Derivative of the dipole moment with respect to nuclear displacements.

**Shape** [3, 3, Molecule%nAtoms]

## **AMSResults%DipoleMoment**

**Type** float\_array

**Description** Dipole moment vector  $(x,y,z)$ 

**Unit** e\*bohr

**Shape** [3]

#### **AMSResults%ElasticTensor**

**Type** float array

**Description** The elastic tensor in Voigt notation (6x6 matrix for 3D periodic systems, 3x3 matrix for 2D periodic systems, 1x1 matrix for 1D periodic systems).

**Unit** hartree/bohr^nLatticeVectors

**Shape** [:, :]

## **AMSResults%Energy**

**Type** float

**Description** The energy computed by the engine.

**Unit** hartree

## **AMSResults%fractionalOccupation**

**Type** bool

**Description** Whether of not we have fractionally occupied orbitals (i.e. not all occupations are integer numbers).

## **AMSResults%Gradients**

**Type** float\_array

**Description** The nuclear gradients.

**Unit** hartree/bohr

**Shape** [3, Molecule%nAtoms]

### **AMSResults%Hessian**

**Type** float\_array

**Description** The Hessian matrix

**Unit** hartree/bohr^2

**Shape** [3\*Molecule%nAtoms, 3\*Molecule%nAtoms]

#### **AMSResults%HOMOEnergy**

**Type** float\_array

**Description** Molecular Orbital Info: energy of the HOMO.

**Unit** hartree

**Shape** [nSpin]

### **AMSResults%HOMOIndex**

**Type** int\_array

**Description** Molecular Orbital Info: index in the arrays orbitalEnergies and orbitalOccupations corresponding to the HOMO.

**Shape** [nSpin]

### **AMSResults%HOMOLUMOGap**

**Type** float\_array

**Description** Molecular Orbital Info: HOMO-LUMO gap per spin.

**Unit** hartree

**Shape** [nSpin]

## **AMSResults%LUMOEnergy**

**Type** float\_array

**Description** Molecular Orbital Info: energy of the LUMO.

**Unit** hartree

**Shape** [nSpin]

## **AMSResults%LUMOIndex**

**Type** int\_array

**Description** Molecular Orbital Info: index in the arrays orbitalEnergies and orbitalOccupations corresponding to the LUMO.

**Shape** [nSpin]

## **AMSResults%Molecules**

**Type** subsection

**Description** Molecules

## **AMSResults%Molecules%AtCount**

**Type** archived\_int\_array

**Description** shape=(nMolType), Summary: number of atoms per formula.

## **AMSResults%Molecules%Atoms**

**Type** archived int array

**Description** shape=(nAtoms), atoms(index(i):index(i+1)-1) = atom indices of molecule i

#### **AMSResults%Molecules%Count**

**Type** archived\_int\_array

**Description** Mol count per formula.

### **AMSResults%Molecules%Formulas**

**Type** string

**Description** Summary: unique molecule formulas

## **AMSResults%Molecules%Index**

**Type** archived int array

**Description** shape=( $nMol+1$ ), index(i) = index of the first atom of molecule i in array atoms(:)

## **AMSResults%Molecules%Type**

**Type** archived\_int\_array

**Description** shape=(nMol), type of the molecule, reference to the summary arrays below

## **AMSResults%nOrbitals**

**Type** int

**Description** Molecular Orbital Info: number of orbitals.

### **AMSResults%nSpin**

**Type** int

**Description** Molecular Orbital Info: number spins (1: spin-restricted or spin-orbit coupling, 2: spin unrestricted).

### **AMSResults%orbitalEnergies**

**Type** float array

**Description** Molecular Orbital Info: the orbital energies.

**Unit** hartree

**Shape** [nOrbitals, nSpin]

## **AMSResults%orbitalOccupations**

**Type** float\_array

**Description** Molecular Orbital Info: the orbital occupation numbers. For spin restricted calculations, the value will be between 0 and 2. For spin unrestricted or spin-orbit coupling the values will be between 0 and 1.

**Shape** [nOrbitals, nSpin]

#### **AMSResults%PESPointCharacter**

**Type** string

**Description** The character of a PES point.

**Possible values** ['local minimum', 'transition state', 'stationary point with  $>1$  negative frequencies', 'non-stationary point']

## **AMSResults%PoissonRatio**

**Type** float

**Description** The Poisson ratio

## **AMSResults%ShearModulus**

**Type** float

**Description** The Shear modulus (conversion factor from hartree/bohr^3 to GPa: 29421.026)

**Unit** hartree/bohr^3

## **AMSResults%SmallestHOMOLUMOGap**

**Type** float

**Description** Molecular Orbital Info: the smallest HOMO-LUMO gap irrespective of spin (i.e. min(LUMO) - max(HOMO)).

**Unit** hartree

## **AMSResults%StressTensor**

**Type** float\_array

**Description** The clamped-ion stress tensor in Cartesian notation.

**Unit** hartree/bohr^nLatticeVectors

**Shape** [:, :]

## **AMSResults%YoungModulus**

**Type** float

**Description** The Young modulus (conversion factor from hartree/bohr^3 to GPa: 29421.026)

**Unit** hartree/bohr^3

**BZcell(primitive cell) Section content:** The Brillouin zone of the primitive cell.

### **BZcell(primitive cell)%boundaries**

**Type** float\_array

**Description** Normal vectors for the boundaries.

**Shape** [ndim, nboundaries]

## **BZcell(primitive cell)%distances**

**Type** float\_array

**Description** Distance to the boundaries.

**Shape** [nboundaries]

## **BZcell(primitive cell)%idVerticesPerBound**

**Type** int\_array

**Description** The indices of the vertices per bound.

**Shape** [nvertices, nboundaries]

### **BZcell(primitive cell)%latticeVectors**

**Type** float\_array

**Description** The lattice vectors.

**Shape** [3, :]

### **BZcell(primitive cell)%nboundaries**

**Type** int

**Description** The nr. of boundaries for the cell.

## **BZcell(primitive cell)%ndim**

**Type** int

**Description** The nr. of lattice vectors spanning the Wigner-Seitz cell.

### **BZcell(primitive cell)%numVerticesPerBound**

**Type** int array

**Description** The nr. of vertices per bound.

**Shape** [nboundaries]

## **BZcell(primitive cell)%nvertices**

**Type** int

**Description** The nr. of vertices of the cell.

## **BZcell(primitive cell)%vertices**

**Type** float\_array

**Description** The vertices of the bounds.

**Unit** a.u.

**Shape** [ndim, nvertices]

#### **DOS\_Phonons Section content:** Phonon Density of States

#### **DOS\_Phonons%DeltaE**

**Type** float

**Description** The energy difference bewteen sampled DOS energies. When there is no DOS at all a certain energy range can be skipped.

**Unit** hartree

## **DOS\_Phonons%Energies**

**Type** float\_array

**Description** The energies at which the DOS is sampled.

**Unit** hartree

**Shape** [nEnergies]

## **DOS\_Phonons%Fermi Energy**

**Type** float

**Description** The fermi energy.

**Unit** hartree

#### **DOS\_Phonons%IntegrateDeltaE**

**Type** bool

**Description** If enabled it means that the DOS is integrated over intervals of DeltaE. Sharp delta function like peaks cannot be missed this way.

## **DOS\_Phonons%nEnergies**

**Type** int

**Description** The nr. of energies to use to sample the DOS.

### **DOS\_Phonons%nSpin**

**Type** int

**Description** The number of spin components for the DOS.

**Possible values** [1, 2]

## **DOS\_Phonons%Total DOS**

**Type** float\_array

**Description** The total DOS.

**Shape** [nEnergies, nSpin]

## **General Section content:** General information about the MOPAC calculation.

## **General%account**

**Type** string

**Description** Name of the account from the license

## **General%engine input**

**Type** string

**Description** The text input of the engine.

#### **General%engine messages**

**Type** string

**Description** Message from the engine. In case the engine fails to solves, this may contains extra information on why.

## **General%file-ident**

**Type** string

**Description** The file type identifier, e.g. RKF, RUNKF, TAPE21…

#### **General%jobid**

**Type** int

**Description** Unique identifier for the job.

## **General%program**

**Type** string

**Description** The name of the program/engine that generated this kf file.

## **General%release**

**Type** string

**Description** The version of the program that generated this kf file (including svn revision number and date).

## **General%termination status**

**Type** string

**Description** The termination status. Possible values: 'NORMAL TERMINATION', 'NORMAL TERMINATION with warnings', 'NORMAL TERMINATION with errors', 'ERROR', 'IN PROGRESS'.

## **General%title**

**Type** string

**Description** Title of the calculation.

## **General%uid**

**Type** string

**Description** SCM User ID

## **General%version**

**Type** int

**Description** Version number?

**KFDefinitions Section content:** The definitions of the data on this file

### **KFDefinitions%json**

**Type** string

**Description** The definitions of the data on this file in json.

**kspace(primitive cell) Section content:** should not be here!!!

#### **kspace(primitive cell)%avec**

**Type** float\_array

**Description** The lattice stored as a 3xnLatticeVectors matrix. Only the ndimk,ndimk part has meaning.

**Unit** bohr

**Shape** [3, :]

### **kspace(primitive cell)%bvec**

**Type** float\_array

**Description** The inverse lattice stored as a 3x3 matrix. Only the ndimk,ndimk part has meaning.

**Unit** 1/bohr

**Shape** [ndim, ndim]

### **kspace(primitive cell)%kt**

**Type** int

**Description** The total number of k-points used by the k-space to sample the unique wedge of the Brillouin zone.

## **kspace(primitive cell)%kuniqu**

**Type** int

**Description** The number of symmetry unique k-points where an explicit diagonalization is needed. Smaller or equal to kt.

### **kspace(primitive cell)%ndim**

**Type** int

**Description** The nr. of lattice vectors.

### **kspace(primitive cell)%ndimk**

**Type** int

**Description** The nr. of dimensions used in the k-space integration.

#### **kspace(primitive cell)%xyzpt**

**Type** float\_array

**Description** The coordinates of the k-points.

**Unit** 1/bohr

**Shape** [ndimk, kt]

**Low Frequency Correction Section content:** Configuration for the Head-Gordon Dampener-powered Free Rotor Interpolation.

## **Low Frequency Correction%Alpha**

**Type** float

**Description** Exponent term for the Head-Gordon dampener.

## **Low Frequency Correction%Frequency**

**Type** float

**Description** Frequency around which interpolation happens, in 1/cm.

### **Low Frequency Correction%Moment of Inertia**

**Type** float

**Description** Used to make sure frequencies of less than ca. 1 1/cm don't overestimate entropy, in kg  $m^2$ .

## **Mobile Block Hessian Section content:** Mobile Block Hessian.

## **Mobile Block Hessian%Coordinates Internal**

**Type** float\_array

**Description** ?

#### **Mobile Block Hessian%Free Atom Indexes Input**

**Type** int\_array

**Description** ?

#### **Mobile Block Hessian%Frequencies in atomic units**

**Type** float\_array

**Description** ?

## **Mobile Block Hessian%Frequencies in wavenumbers**

**Type** float\_array

**Description** ?

#### **Mobile Block Hessian%Input Cartesian Normal Modes**

**Type** float\_array

**Description** ?

## **Mobile Block Hessian%Input Indexes of Block #**

**Type** int\_array

**Description** ?

#### **Mobile Block Hessian%Intensities in km/mol**

**Type** float\_array

**Description** ?

## **Mobile Block Hessian%MBH Curvatures**

**Type** float array

**Mobile Block Hessian%Number of Blocks Type** int **Description** Number of blocks. **Mobile Block Hessian%Sizes of Blocks Type** int array **Description** Sizes of the blocks. **Shape** [Number of Blocks] **Molecule Section content:** The input molecule of the calculation. **Molecule%AtomicNumbers Type** int\_array **Description** Atomic number 'Z' of the atoms in the system **Shape** [nAtoms] **Molecule%AtomMasses Type** float array **Description** Masses of the atoms **Unit** a.u. **Values range** [0, '\infinity'] **Shape** [nAtoms] **Molecule%AtomSymbols Type** string **Description** The atom's symbols (e.g. 'C' for carbon) **Shape** [nAtoms] **Molecule%bondOrders Type** float\_array **Description** The bond orders for the bonds in the system. The indices of the two atoms participating in the bond are defined in the arrays 'fromAtoms' and 'toAtoms'. e.g. bondOrders[1]=2, fromAtoms[1]=4 and toAtoms[1]=7 means that there is a double bond between atom number 4 and atom number 7 **Molecule%Charge Type** float **Description** Net charge of the system **Unit** e **Molecule%Coords**

**Type** float\_array

**Description** ?

**Description** Coordinates of the nuclei  $(x,y,z)$ 

**Unit** bohr

**Shape** [3, nAtoms]

#### **Molecule%eeAttachTo**

**Type** int\_array

**Description** A multipole may be attached to an atom. This influences the energy gradient.

### **Molecule%eeChargeWidth**

**Type** float

**Description** If charge broadening was used for external charges, this represents the width of the charge distribution.

### **Molecule%eeEField**

**Type** float\_array

**Description** The external homogeneous electric field.

**Unit** hartree/(e\*bohr)

**Shape** [3]

### **Molecule%eeLatticeVectors**

**Type** float\_array

**Description** The lattice vectors used for the external point- or multipole- charges.

**Unit** bohr

**Shape** [3, eeNLatticeVectors]

## **Molecule%eeMulti**

**Type** float\_array

**Description** The values of the external point- or multipole- charges.

**Unit** a.u.

**Shape** [eeNZlm, eeNMulti]

#### **Molecule%eeNLatticeVectors**

**Type** int

**Description** The number of lattice vectors for the external point- or multipole- charges.

## **Molecule%eeNMulti**

**Type** int

**Description** The number of external point- or multipole- charges.

## **Molecule%eeNZlm**

**Type** int

**Description** When external point- or multipole- charges are used, this represents the number of spherical harmonic components. E.g. if only point charges were used, eeNZlm=1 (s-component only). If point charges and dipole moments were used, eeNZlm=4 (s, px, py and pz).

### **Molecule%eeUseChargeBroadening**

**Type** bool

**Description** Whether or not the external charges are point-like or broadened.

#### **Molecule%eeXYZ**

**Type** float\_array

**Description** The position of the external point- or multipole- charges.

**Unit** bohr

**Shape** [3, eeNMulti]

#### **Molecule%EngineAtomicInfo**

**Type** string\_fixed\_length

**Description** Atom-wise info possibly used by the engine.

#### **Molecule%fromAtoms**

**Type** int array

**Description** Index of the first atom in a bond. See the bondOrders array

#### **Molecule%latticeDisplacements**

**Type** int\_array

**Description** The integer lattice translations for the bonds defined in the variables bondOrders, fromAtoms and toAtoms.

## **Molecule%LatticeVectors**

**Type** float\_array

**Description** Lattice vectors

**Unit** bohr

**Shape** [3, nLatticeVectors]

## **Molecule%nAtoms**

**Type** int

**Description** The number of atoms in the system

## **Molecule%nAtomsTypes**

**Type** int

**Description** The number different of atoms types

## **Molecule%nLatticeVectors**

**Type** int

**Description** Number of lattice vectors (i.e. number of periodic boundary conditions)

**Possible values** [0, 1, 2, 3]

## **Molecule%toAtoms**

**Type** int\_array

**Description** Index of the second atom in a bond. See the bondOrders array

**MoleculeSuperCell Section content:** The system used for the numerical phonon super cell calculation.

## **MoleculeSuperCell%AtomicNumbers**

**Type** int\_array

**Description** Atomic number 'Z' of the atoms in the system

**Shape** [nAtoms]

## **MoleculeSuperCell%AtomMasses**

**Type** float\_array

**Description** Masses of the atoms

**Unit** a.u.

**Values range** [0, '\infinity']

**Shape** [nAtoms]

#### **MoleculeSuperCell%AtomSymbols**

**Type** string

**Description** The atom's symbols (e.g. 'C' for carbon)

**Shape** [nAtoms]

### **MoleculeSuperCell%bondOrders**

**Type** float\_array

**Description** The bond orders for the bonds in the system. The indices of the two atoms participating in the bond are defined in the arrays 'fromAtoms' and 'toAtoms'. e.g. bondOrders[1]=2, fromAtoms[1]=4 and toAtoms[1]=7 means that there is a double bond between atom number 4 and atom number 7

## **MoleculeSuperCell%Charge**

**Type** float

**Description** Net charge of the system

**Unit** e

#### **MoleculeSuperCell%Coords**

**Type** float\_array

**Description** Coordinates of the nuclei  $(x,y,z)$ 

**Unit** bohr

**Shape** [3, nAtoms]

## **MoleculeSuperCell%eeAttachTo**

**Type** int\_array

**Description** A multipole may be attached to an atom. This influences the energy gradient.

### **MoleculeSuperCell%eeChargeWidth**

**Type** float

**Description** If charge broadening was used for external charges, this represents the width of the charge distribution.

### **MoleculeSuperCell%eeEField**

**Type** float\_array

**Description** The external homogeneous electric field.

**Unit** hartree/(e\*bohr)

**Shape** [3]

## **MoleculeSuperCell%eeLatticeVectors**

**Type** float\_array

**Description** The lattice vectors used for the external point- or multipole- charges.

**Unit** bohr

**Shape** [3, eeNLatticeVectors]

### **MoleculeSuperCell%eeMulti**

**Type** float\_array

**Description** The values of the external point- or multipole- charges.

**Unit** a.u.

**Shape** [eeNZlm, eeNMulti]

## **MoleculeSuperCell%eeNLatticeVectors**

**Type** int

**Description** The number of lattice vectors for the external point- or multipole- charges.

## **MoleculeSuperCell%eeNMulti**

**Type** int

**Description** The number of external point- or multipole- charges.

## **MoleculeSuperCell%eeNZlm**

**Type** int

**Description** When external point- or multipole- charges are used, this represents the number of spherical harmonic components. E.g. if only point charges were used, eeNZlm=1 (s-component only). If point charges and dipole moments were used, eeNZlm=4 (s, px, py and pz).

## **MoleculeSuperCell%eeUseChargeBroadening**

**Type** bool

**Description** Whether or not the external charges are point-like or broadened.

#### **MoleculeSuperCell%eeXYZ**

**Type** float array

**Description** The position of the external point- or multipole- charges.

**Unit** bohr

**Shape** [3, eeNMulti]

### **MoleculeSuperCell%EngineAtomicInfo**

**Type** string\_fixed\_length

**Description** Atom-wise info possibly used by the engine.

## **MoleculeSuperCell%fromAtoms**

**Type** int\_array

**Description** Index of the first atom in a bond. See the bondOrders array

### **MoleculeSuperCell%latticeDisplacements**

#### **Type** int\_array

**Description** The integer lattice translations for the bonds defined in the variables bondOrders, fromAtoms and toAtoms.

### **MoleculeSuperCell%LatticeVectors**

**Type** float\_array

**Description** Lattice vectors

**Unit** bohr

**Shape** [3, nLatticeVectors]

## **MoleculeSuperCell%nAtoms**

**Type** int

**Description** The number of atoms in the system

## **MoleculeSuperCell%nAtomsTypes**

**Type** int

**Description** The number different of atoms types

## **MoleculeSuperCell%nLatticeVectors**

**Type** int

**Description** Number of lattice vectors (i.e. number of periodic boundary conditions)

**Possible values** [0, 1, 2, 3]

### **MoleculeSuperCell%toAtoms**

**Type** int\_array

**Description** Index of the second atom in a bond. See the bondOrders array

## **phonon\_curves Section content:** Phonon dispersion curves.

## **phonon\_curves%brav\_type**

**Type** string

**Description** Type of the lattice.

## **phonon\_curves%Edge\_#\_bands**

**Type** float\_array

**Description** The band energies

**Shape** [nBands, nSpin, :]

## **phonon\_curves%Edge\_#\_direction**

**Type** float\_array

**Description** Direction vector.

**Shape** [nDimK]

## **phonon\_curves%Edge\_#\_kPoints**

**Type** float\_array

**Description** Coordinates for points along the edge. **Shape** [nDimK, :] **phonon\_curves%Edge\_#\_labels Type** lchar\_string\_array **Description** Labels for begin and end point of the edge. **Shape** [2] **phonon\_curves%Edge\_#\_lGamma Type** bool **Description** Is gamma point? **phonon\_curves%Edge\_#\_nKPoints Type** int **Description** The nr. of k points along the edge. **phonon\_curves%Edge\_#\_vertices Type** float\_array **Description** Begin and end point of the edge. **Shape** [nDimK, 2] **phonon\_curves%Edge\_#\_xFor1DPlotting Type** float\_array **Description** x Coordinate for points along the edge. **Shape** [:] **phonon\_curves%indexLowestBand Type** int **Description** ? **phonon\_curves%nBands Type** int **Description** Number of bands. **phonon\_curves%nBas Type** int **Description** Number of basis functions. **phonon\_curves%nDimK**

**Type** int

**Description** Dimenion of the reciprocal space.

## **phonon\_curves%nEdges**

**Type** int

**Description** The number of edges. An edge is a line-segment through k-space. It has a begin and end point and possilby points in between.

### **phonon\_curves%nEdgesInPath**

#### **Type** int

**Description** A path is built up from a number of edges.

## **phonon\_curves%nSpin**

**Type** int

**Description** Number of spin components.

**Possible values** [1, 2]

## **phonon\_curves%path**

**Type** int\_array

**Description** If the (edge) index is negative it means that the vertices of the edge abs(index) are swapped e.g. path =  $(1,2,3,0,-3,-2,-1)$  goes though edges 1,2,3, then there's a jump, and then it goes back.

**Shape** [nEdgesInPath]

## **phonon\_curves%path\_type**

**Type** string

**Description** ?

**Phonons Section content:** Information on the numerical phonons (super cell) setup. NB: the reciprocal cell of the super cell is smaller than the reciprocal primitive cell.

### **Phonons%Modes**

**Type** float\_array

**Description** The normal modes with the translational symmetry of the super cell.

**Shape** [3, nAtoms, 3, NumAtomsPrim, nK]

## **Phonons%nAtoms**

**Type** int

**Description** Number of atoms in the super cell.

### **Phonons%nK**

**Type** int

**Description** Number of gamma-points (of the super cell) that fit into the primitive reciprocal cell.

#### **Phonons%NumAtomsPrim**

**Type** int

**Description** Number of atoms in the primitive cell.

## **Phonons%xyzKSuper**

**Type** float\_array

**Description** The coordinates of the gamma points that fit into the primitive reciprocal cell.

**Shape** [3, nK]

**Plot Section content:** Generic section to store x-y plots.

**Plot%numPlots**

**Type** int

**Description** Number of plots.

## **Plot%NumPoints(#)**

**Type** int

**Description** Number of x points for plot #.

## **Plot%NumYSeries(#)**

**Type** int

**Description** Number of y series for plot #.

## **Plot%Title(#)**

**Type** string

**Description** Title of plot #

### **Plot%XLabel(#)**

**Type** string

**Description** X label for plot #.

## **Plot%XUnit(#)**

**Type** string

**Description** X unit for plot #.

## **Plot%XValues(#)**

**Type** float\_array

**Description** X values for plot #.

**Shape** [:]

#### **Plot%YLabel(#)**

**Type** string

**Description** Y label for plot #.

### **Plot%YUnit(#)**

**Type** string

**Description** Y unit for plot #.

## **Plot%YValues(#)**

**Type** float\_array

**Description** Y values for plot #. Array has extra column NumYSeries.

**Properties Section content:** Properties computed by the MOPAC engine.

#### **Properties%IonizationPotential**

**Type** float

**Description** The ionization potential.

**Unit** hartree

## **Properties%pKaAtomIndices**

**Type** int\_array

**Description** The indices of the atoms for which the pKa values were computed. The corresponding pKa values are stored in the variable 'pKaValues'.

## **Properties%pKaValues**

**Type** float array

**Description** The pKa values (i.e. the negative base-10 logarithm of the acid dissociation constant). pKa values are only computed for hydrogen atoms connected to oxygen atoms. See the variable 'pKaAtomIndices' to know which atoms the pKa values stored here correspond to.

### **Properties%StatPolTensorDipole**

**Type** float\_array

**Description** The static polarizability tensor  $(x,y,z)$  computed from by differentiating the dipole moment.

**Unit** a.u.

**Shape** [3, 3]

#### **Properties%StatPolTensorHeat**

**Type** float\_array

**Description** The static polarizability tensor (x,y,z) computed from the heat of formation.

**Unit** a.u.

**Shape** [3, 3]

**SCF Section content:** Results from the SCF of MOPAC. The MOPAC orbital energies and occupations are stored here.

## **SCF%Eigenvalues\_A**

**Type** float\_array

**Description** In case of spin-restricted calculations: orbital energies. In case of spin-unrestricted calculations: the orbital energies for the spin-alpha orbitals.

**Unit** hartree

## **SCF%Eigenvalues\_B**

**Type** float array

**Description** The orbital energies for the spin-beta orbitals. Only present in case of spin-unrestricted calculations.

**Unit** hartree

#### **SCF%Labels\_A**

**Type** lchar\_string\_array

**Description** In case of spin-restricted calculations: the symmetry labels for the orbitals. In case of spin-unrestricted calculations: the symmetry labels for the spin-alpha orbitals.

### **SCF%Labels\_B**

**Type** lchar\_string\_array

**Description** The symmetry labels for the spin-beta orbitals. Only present in case of spinunrestricted calculations.

#### **SCF%Occupations\_A**

**Type** float array

**Description** In case of spin-restricted calculations: the occupations of the orbitals (the value can be between 0 and 2). In case of spin-unrestricted calculations: the occupations for the spin-alpha orbitals (the value can be between 0 and 1).

## **SCF%Occupations\_B**

**Type** float array

**Description** The occupations for the spin-beta orbitals (the value can be between 0 and 1). Only present in case of spin-unrestricted calculations.

**Thermodynamics Section content:** Thermodynamic properties computed from normal modes.

#### **Thermodynamics%Enthalpy**

**Type** float\_array

**Description** Enthalpy.

**Unit** a.u.

**Shape** [nTemperatures]

## **Thermodynamics%Entropy rotational**

**Type** float\_array

**Description** Rotational contribution to the entropy.

**Unit** a.u.

**Shape** [nTemperatures]

## **Thermodynamics%Entropy total**

**Type** float\_array

**Description** Total entropy.

**Unit** a.u.

**Shape** [nTemperatures]

#### **Thermodynamics%Entropy translational**

**Type** float\_array

**Description** Translational contribution to the entropy.

**Unit** a.u.

**Shape** [nTemperatures]

#### **Thermodynamics%Entropy vibrational**

**Type** float\_array

**Description** Vibrational contribution to the entropy.

**Unit** a.u.

**Shape** [nTemperatures]

## **Thermodynamics%Gibbs free Energy**

**Type** float\_array

**Description** Gibbs free energy.

**Shape** [nTemperatures]

**Shape** [nTemperatures]

**Shape** [nTemperatures]

**Thermodynamics%Heat Capacity total**

**Description** Total heat capacity.

**Thermodynamics%Heat Capacity translational**

**Type** float\_array

**Type** float\_array

**Thermodynamics%Heat Capacity rotational**

**Description** Rotational contribution to the heat capacity.

**Unit** a.u.

**Unit** a.u.

**Unit** a.u.

**Type** float\_array **Description** Translational contribution to the heat capacity. **Unit** a.u. **Shape** [nTemperatures] **Thermodynamics%Heat Capacity vibrational Type** float\_array **Description** Vibrational contribution to the heat capacity. **Unit** a.u. **Shape** [nTemperatures] **Thermodynamics%Inertia direction vectors Type** float\_array **Description** Inertia direction vectors. **Shape** [3, 3] **Thermodynamics%Internal Energy rotational Type** float\_array **Description** Rotational contribution to the internal energy. **Unit** a.u. **Shape** [nTemperatures] **Thermodynamics%Internal Energy total Type** float\_array **Description** Total internal energy. **Unit** a.u. **Thermodynamics%Internal Energy translational**

**Type** float array

**Description** Translational contribution to the internal energy.

**Unit** a.u.

**Shape** [nTemperatures]

## **Thermodynamics%Internal Energy vibrational**

**Type** float\_array

**Description** Vibrational contribution to the internal energy.

**Unit** a.u.

**Shape** [nTemperatures]

#### **Thermodynamics%lowFreqEntropy**

**Type** float\_array

**Description** Entropy contributions from low frequencies (see 'lowFrequencies').

**Unit** a.u.

**Shape** [nLowFrequencies]

## **Thermodynamics%lowFreqHeatCapacity**

**Type** float array

**Description** Heat capacity contributions from low frequencies (see 'lowFrequencies').

**Unit** a.u.

**Shape** [nLowFrequencies]

## **Thermodynamics%lowFreqInternalEnergy**

**Type** float\_array

**Description** Internal energy contributions from low frequencies (see 'lowFrequencies').

**Unit** a.u.

**Shape** [nLowFrequencies]

## **Thermodynamics%lowFrequencies**

**Type** float\_array

**Description** Frequencies below 20 cm<sup> $\land$ </sup>-1 (contributions from frequencies below 20 cm $\land$ -1 are not included in vibrational sums, and are saved separately to 'lowFreqEntropy', 'lowFreqInternalEnergy' and 'lowFreqInternalEnergy'). Note: this does not apply to RRHO-corrected quantities.

**Unit** cm^-1

**Shape** [nLowFrequencies]

#### **Thermodynamics%Moments of inertia**

**Type** float\_array

**Description** Moments of inertia.

**Unit** a.u.

**Shape** [3]

#### **Thermodynamics%nLowFrequencies**

**Type** int

**Description** Number of elements in the array lowFrequencies.

## **Thermodynamics%nTemperatures**

**Type** int

**Description** Number of temperatures.

## **Thermodynamics%Pressure**

**Type** float

**Description** Pressure used.

**Unit** atm

## **Thermodynamics%RRHOCorrectedHeatCapacity**

**Type** float\_array

**Description** Heat capacity T\*S corrected using the 'low vibrational frequency free rotor interpolation corrections'.

**Unit** a.u.

**Shape** [nTemperatures]

## **Thermodynamics%RRHOCorrectedInternalEnergy**

**Type** float\_array

**Description** Internal energy T\*S corrected using the 'low vibrational frequency free rotor interpolation corrections'.

**Unit** a.u.

**Shape** [nTemperatures]

## **Thermodynamics%RRHOCorrectedTS**

**Type** float\_array

**Description** T\*S corrected using the 'low vibrational frequency free rotor interpolation corrections'.

**Unit** a.u.

**Shape** [nTemperatures]

## **Thermodynamics%Temperature**

**Type** float\_array

**Description** List of temperatures at which properties are calculated.

**Unit** a.u.

**Shape** [nTemperatures]

### **Thermodynamics%TS**

**Type** float\_array

**Description** T\*S, i.e. temperature times entropy.

**Unit** a.u.

**Shape** [nTemperatures]

**Vibrations Section content:** Information related to molecular vibrations.

## **Vibrations%ExcitedStateLifetime**

**Type** float

**Description** Raman excited state lifetime.

**Unit** hartree

## **Vibrations%ForceConstants**

**Type** float\_array

**Description** The force constants of the vibrations.

**Unit** hartree/bohr^2

**Shape** [nNormalModes]

## **Vibrations%Frequencies[cm-1]**

**Type** float\_array

**Description** The vibrational frequencies of the normal modes.

**Unit** cm^-1

**Shape** [nNormalModes]

## **Vibrations%Intensities[km/mol]**

**Type** float\_array

**Description** The intensity of the normal modes.

**Unit** km/mol

**Shape** [nNormalModes]

## **Vibrations%IrReps**

**Type** lchar\_string\_array

**Description** Symmetry symbol of the normal mode.

**Shape** [nNormalModes]

#### **Vibrations%ModesNorm2**

**Type** float\_array

**Description** Norms of the rigid motions.

**Shape** [nNormalModes+nRigidModes]

## **Vibrations%ModesNorm2\***

**Type** float\_array

**Description** Norms of the rigid motions (for a given irrep...?).

**Shape** [nNormalModes+nRigidModes]

#### **Vibrations%nNormalModes**

**Type** int

**Description** Number of normal modes.

## **Vibrations%NoWeightNormalMode(#)**

**Type** float\_array **Description** ?. **Shape** [3, Molecule%nAtoms] **Vibrations%NoWeightRigidMode(#) Type** float\_array **Description** ? **Shape** [3, Molecule%nAtoms] **Vibrations%nRigidModes Type** int **Description** Number of rigid modes. **Vibrations%nSemiRigidModes Type** int **Description** Number of semi-rigid modes. **Vibrations%PVDOS Type** float\_array **Description** Partial vibrational density of states. **Values range** [0.0, 1.0] Shape [nNormalModes, Molecule%nAtoms] **Vibrations%RamanDepolRatioLin Type** float\_array **Description** Raman depol ratio (lin). **Shape** [nNormalModes] **Vibrations%RamanDepolRatioNat Type** float\_array **Description** Raman depol ratio (nat). **Shape** [nNormalModes] **Vibrations%RamanIncidentFreq Type** float **Description** Raman incident light frequency. **Unit** hartree **Vibrations%RamanIntens[A^4/amu] Type** float\_array **Description** Raman intensities

**Unit** A^4/amu

**Shape** [nNormalModes]

## **Vibrations%ReducedMasses**

**Type** float\_array

**Description** The reduced masses of the normal modes.

**Unit** a.u.

**Values range** [0, '\infinity']

**Shape** [nNormalModes]

#### **Vibrations%RotationalStrength**

**Type** float\_array

**Description** The rotational strength of the normal modes.

**Shape** [nNormalModes]

#### **Vibrations%TransformationMatrix**

**Type** float\_array

**Description** ?

**Shape** [3, Molecule%nAtoms, nNormalModes]

## **Vibrations%VROACIDBackward**

**Type** float array

**Description** VROA Circular Intensity Differential: Backward scattering.

**Unit** 10⁻3

**Shape** [nNormalModes]

## **Vibrations%VROACIDDePolarized**

**Type** float\_array

**Description** VROA Circular Intensity Differential: Depolarized scattering.

**Unit** 10⁻3

**Shape** [nNormalModes]

#### **Vibrations%VROACIDForward**

**Type** float\_array

**Description** VROA Circular Intensity Differential: Forward scattering.

**Unit** 10⁻3

**Shape** [nNormalModes]

## **Vibrations%VROACIDPolarized**

**Type** float\_array

**Description** VROA Circular Intensity Differential: Polarized scattering.

**Unit** 10⁻3

**Shape** [nNormalModes]

## **Vibrations%VROADeltaBackward**

**Type** float array

**Description** VROA Intensity: Backward scattering.

**Unit** 10⁻3 A^4/amu

**Shape** [nNormalModes]

## **Vibrations%VROADeltaDePolarized**

**Type** float\_array

**Description** VROA Intensity: Depolarized scattering.

**Unit** 10⁻3 A^4/amu

**Shape** [nNormalModes]

## **Vibrations%VROADeltaForward**

**Type** float\_array

**Description** VROA Intensity: Forward scattering.

**Unit** 10⁻3 A^4/amu

**Shape** [nNormalModes]

## **Vibrations%VROADeltaPolarized**

**Type** float\_array

**Description** VROA Intensity: Polarized scattering.

**Unit** 10⁻3 A^4/amu

**Shape** [nNormalModes]

## **Vibrations%ZeroPointEnergy**

**Type** float

**Description** Vibrational zero-point energy.

**Unit** hartree

## **CHAPTER**

## **SEVEN**

## **FAQ**

## <span id="page-54-1"></span><span id="page-54-0"></span>**7.1 What's the difference between MOPAC in AMS2019 and in previous versions (AMS2018)?**

In AMS2019 we have made a new MOPAC library, which is fully integrated as an Engine with the AMS driver and our GUI. This new MOPAC works much faster as a pre-optimizer and with any AMS driver functionality. This version of MOPAC is based on the original MOPAC code of Dr. Stewart and contains much but not all of the functionality. In AMS2019, MOPAC is included with the DFTB module. With AMS2018 it is possible to use the openmopac binaries, with all original functionality, and MOPAC could also be used as an external engine. The MOPAC binaries in AMS2018 were free of charge for academic groups with any other license. In AMS2018 there is no support for the new integrated MOPAC Engine.

Older ADF Modeling License suite licenses could also contain the external MOPAC binary and corresponding GUI support.

## <span id="page-54-2"></span>**7.2 How to use keywords from the MOPAC manual?**

In ADFInput in the Details  $\rightarrow$  Run script tab, you can change the MOPAC input file before submitting the calculation. A list of MOPAC keywords (from <http://openmopac.net/manual/allkeys.html>):

## <span id="page-54-3"></span>**7.2.1 Keywords used in MOPAC2012**

## <span id="page-54-4"></span>**7.3 Which properties from MOPAC can be visualized with the GUI?**

Besides facilitating building molecules, our GUI can also visualize the progress of geometry optimizations, MOPAC charges, and IR modes. Geometry optimization can also be done interactively, e.g. to pre-optimize your molecule or periodic system.

## **INDEX**

## <span id="page-56-0"></span>A

AMS driver, [1,](#page-4-2) [3](#page-6-3) Atomic charges, [3](#page-6-3) Atoms, [3](#page-6-3)

## B

Bond orders, [3](#page-6-3)

## C

Charge, [3](#page-6-3) Coordinates, [3](#page-6-3)

## D

Dipole Gradients, [3](#page-6-3) Dipole Moment, [3](#page-6-3)

## E

Elastic tensor, [3](#page-6-3) examples, [11](#page-14-3)

## G

GCMC (*Grand Canonical Monte Carlo*), [3](#page-6-3) Geometry, [3](#page-6-3) Geometry Optimization, [3](#page-6-3)

## H

Hessian, [3](#page-6-3) Homogeneous Electric Field, [3](#page-6-3)

## I

Infrared (IR) spectra / Normal Modes, [3](#page-6-3) IRC (*Intrinsic Reaction Coordinate*), [3](#page-6-3) Isotopes, [3](#page-6-3)

## L

Lattice Vectors, [3](#page-6-3) Linear Transit, [3](#page-6-3)

## M

Molecular Dynamics, [3](#page-6-3) Molecules detection, [3](#page-6-3)

## N

NEB (*Nudged Elastic Band*), [3](#page-6-3) Nuclear Gradients / Forces, [3](#page-6-3)

## P

PES, [3](#page-6-3) PES point character, [3](#page-6-3) PESScan (*Potential Energy Surface Scan*), [3](#page-6-3) Phonons, [3](#page-6-3) Potential Energy Surface, [3](#page-6-3)

## S

Single Point, [3](#page-6-3) Stress tensor, [3](#page-6-3)

## T

Task, [3](#page-6-3) Thermodynamic properties, [3](#page-6-3) Transition State Search, [3](#page-6-3)

## V

VCD (*Vibrational Circular Dichroism*), [3](#page-6-3) Vibrational Analysis, [3](#page-6-3)

## X

xyz, [3](#page-6-3)